## **Comment calculer une probabilité grâce à un arbre pondéré ?**

J'ai choisi cette question car j'ai choisi dans mes vœux STAPS. Je pense qu'il est intéressant, par exemple si plus tard je suis éducateur sportif, de connaître la façon dont on calcule les probabilités. J'ai donc pris un exemple pour un club sportif qui compte 90 % d' inscrits au football et 10 % à la pétanque. Chaque inscrit pratique un seul sport

90 % des inscrits au football (F) sont des garçons

80 % des inscrits à la pétanque (P) sont des garçons

1) je construis un arbre pondéré illustrant la situation

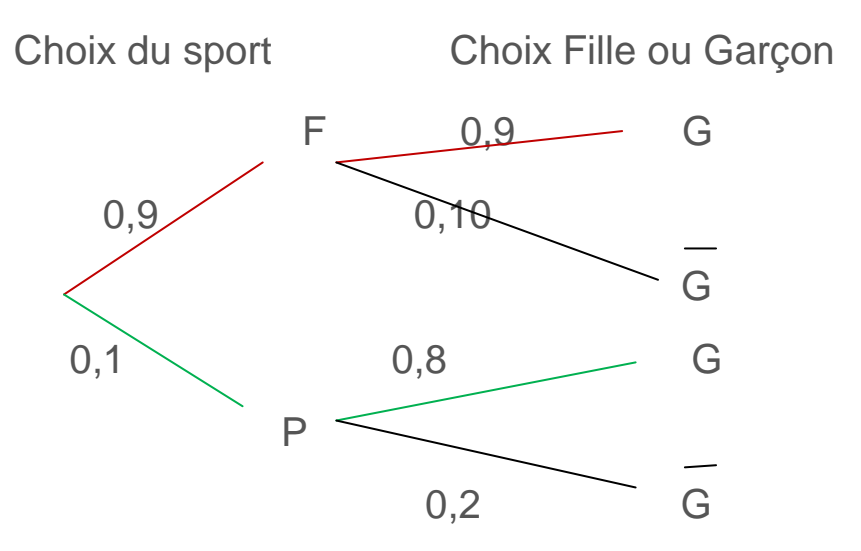

2) on choisit un inscrit au hasard. Quelle est la probabilité P1 que l'inscrit choisi soit un garçon pratiquant la pétanque ?

## Calcul de p1=PP(G).

On choisit un inscrit au hasard (sous entendu « dans tout le club»). On appelle E l'événement : « *l'inscrit choisi est un garçon pratiquant la pétanque*», ce qui signifie « *l'inscrit choisi est un garçon et qui pratique la pétanque* ». Donc : E=(P∩G). On applique la règle n°3. *La formule des probabilités composées*. Par suite, la probabilité de E est égale au produit de toutes les probabilités des branches de ce chemin p1=P(E)

p1=P(P∩G)

 $=P(P) \times PP(G)$ 

 $=0,10 \times 0.8=0.08$  Valeur exacte

**Conclusion.** La probabilité que l'inscrit choisi est un garçon pratiquant la pétanque est p1=0,08.

3) on choisit un inscrit au hasard. Quelle est la probabilité P2 que ce soit un garçon ?

Calcul de p2=P(G).

On choisit un inscrit au hasard (sous entendu « *dans tout le club* »).

G est l'événement : « *l'inscrit choisi est un garçon* ». On applique la règle n°4. *Le théorème des probabilités totales*.

Par suite, la probabilité de G est égale à la somme des probabilités des chemins (en couleur) correspondant à cet événement. Il y en a deux. Il y a des filles dans chaque groupe.

p2=P(G)=P(G∩F)+P(G∩P)

 $=PF(G) \times P(f) + PP(G) \times P(P)$ 

 $=0.9\times0.9+0.1\times0.8$ 

=0,89 Valeur exacte

**Conclusion.** La probabilité de l'événement : G = « *l'inscrit choisi est un garçon*  est p2=0,89.

4) Si on choisit au hasard un garçon, quelle est la probabilité P3 qu'il pratique la pétanque ?

Calcul de p3=PG(P).

On choisit au hasard un garçon. On restreint l'univers à G. Donc on sait déjà que l'inscrit choisi est un garçon, et on veut calculer la probabilité p3 qu'il pratique la pétanque . On revient à la définition. D'après *la formule des probabilités conditionnelles*, on a p3=PG(P)

p3=P(G∩P)/P(G)

 $=0.08/0.89 = 8/89$  Valeur exacte

p3=0,09 Valeur approchée au centième **Conclusion.** La probabilité que l'inscrit choisi pratique la pétanque sachant que c'est un garçon est : p3=0,09 arrondi au centième